## **Inhaltsverzeichnis**

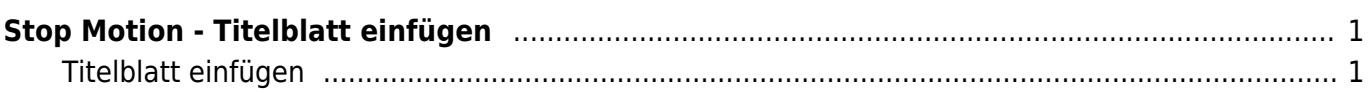

Last update: 2022/02/14 11:30 ipad\_apps:stopmotion:stopmotion\_titelblatt https://wiki.hedingen.schule/doku.php?id=ipad\_apps:stopmotion:stopmotion\_titelblatt

## <span id="page-2-0"></span>**Stop Motion - Titelblatt einfügen**

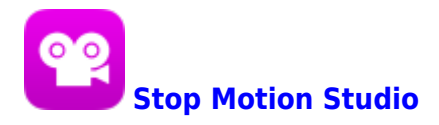

## <span id="page-2-1"></span>**Titelblatt einfügen**

An den Anfang kannst du ein Titelblatt stellen, damit dein Film einen Titel bekommt. Beim Titelblatt kannst du ganz viel gestalten. Hier zeigen wir dir die einfachste Möglichkeit.

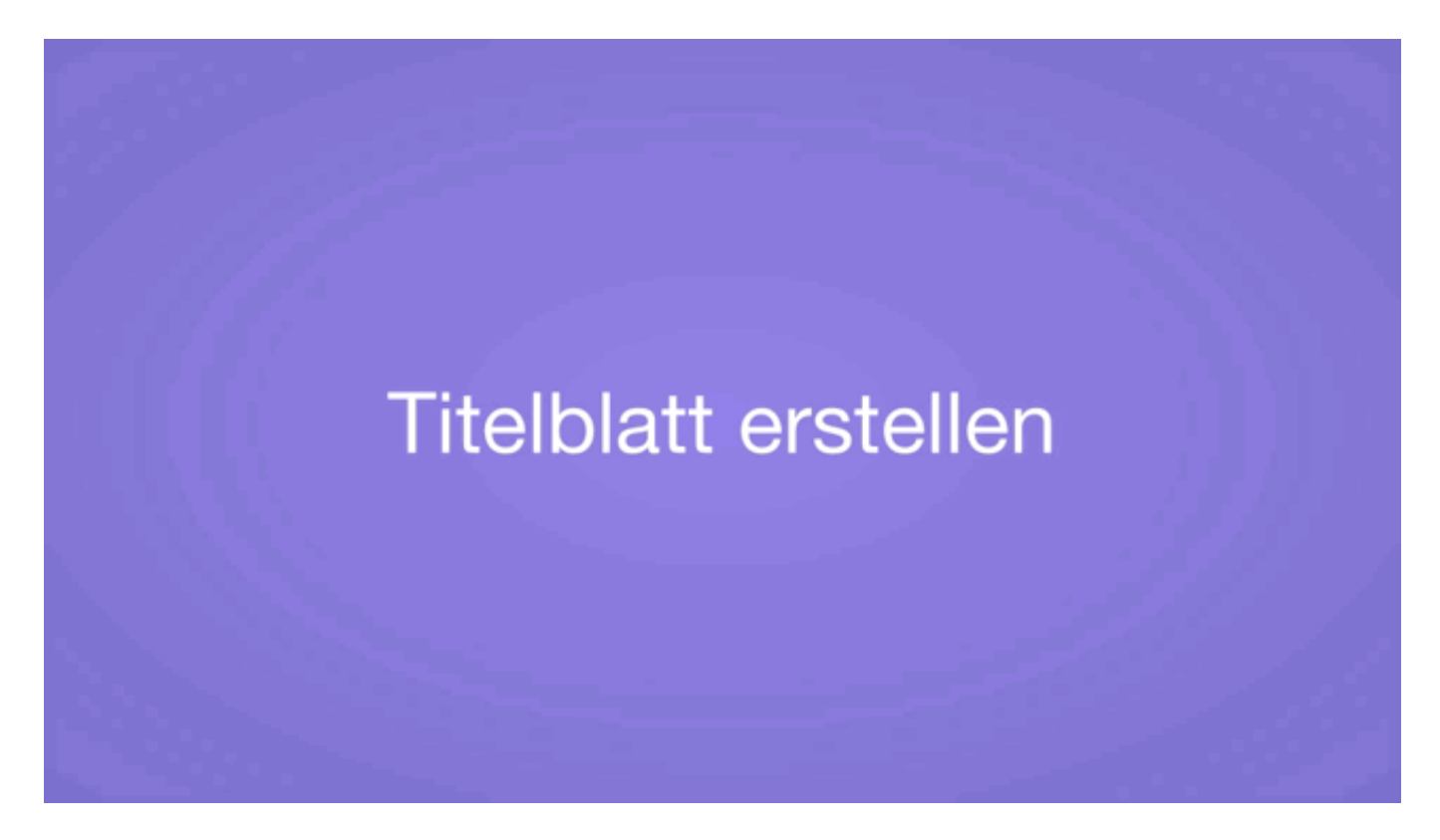

From: <https://wiki.hedingen.schule/>- **Wiki der Schule Hedingen**

Permanent link: **[https://wiki.hedingen.schule/doku.php?id=ipad\\_apps:stopmotion:stopmotion\\_titelblatt](https://wiki.hedingen.schule/doku.php?id=ipad_apps:stopmotion:stopmotion_titelblatt)**

Last update: **2022/02/14 11:30**